# <span id="page-0-0"></span>PRISM for Discrete Time Markov Chains

Andreas Plank

December 7, 2017

Andreas Plank [PRISM for Discrete Time Markov Chains](#page-25-0) December 7, 2017 1/26

 $QQ$ 

э

 $\overline{AB}$   $\rightarrow$   $\overline{AB}$   $\rightarrow$   $\overline{AB}$   $\rightarrow$ 

4 0 8

### **Contents**

1. [Introduction to Markov Chains](#page-2-0)

2. [Example 1](#page-5-0)

3. [Example 2](#page-11-0)

4. [Example 3](#page-18-0)

造

 $299$ 

 $\overline{AB}$   $\rightarrow$   $\overline{AB}$   $\rightarrow$   $\overline{AB}$   $\rightarrow$ 

4 0 8

### <span id="page-2-0"></span>Introduction to Markov Chains

### Definition

A stochastic process  $X(n)_{n\in\mathbb{N}_0}$  is called a Markov Chain with discrete time if for all i, j,  $i_0, ..., i_{n-1} \in E$ 

$$
\mathbb{P}[X(n+1) = j | X(n) = i, X(n-1) = i_{n-1}, ..., X(0) = i_0]
$$
  
= 
$$
\mathbb{P}[X(n+1) = j | X(n) = i]
$$

where E is the state space of the process  $X(n)_{n\in\mathbb{N}_0}$ 

 $\Omega$ 

### Introduction to Markov Chains

### Definition

The expression

$$
\mathbb{P}[X(n+1)=j|X(n)=i]=p_{ij}(n)
$$

with  $0 \le p_{ii}(n) \le 1$  is called the transition probability from i to j at time n

### Definition

The matrix containing the transition probabilities

$$
\mathbf{P} = (p_{ij})_{i,j \in E} = \begin{pmatrix} p_{11} & p_{12} & \dots \\ p_{21} & p_{22} & \dots \\ \dots & \dots & \dots \end{pmatrix}
$$
 (1)

is called the transition matrix.

目

 $\Omega$ 

イロト イ押ト イヨト イヨト

### Introduction to Markov Chains

### Definition

The expression

$$
\mathbb{P}[X(n) = i] = \pi_i(n), i \in E, n \in \mathbb{N}_0
$$

is called state probability of i∈E at time n.

### Definition

A Markov Chain with discrete time has a stationary distribution  $\pi_i, i \in E$  if and only if

$$
lim_{n\to\infty}\pi_i(n)=\pi_i
$$

 $\Omega$ 

**同下 4 三下 4 三** 

<span id="page-5-0"></span>Given a discrete Markov Chain with

$$
E = 0, 1
$$
  
\n
$$
p_{11} = \mathbb{P}[X(n+1) = 0 | X(n) = 0] = \frac{1}{2}
$$
  
\n
$$
p_{12} = \mathbb{P}[X(n+1) = 0 | X(n) = 1] = \frac{1}{2}
$$
  
\n
$$
p_{21} = \mathbb{P}[X(n+1) = 1 | X(n) = 0] = \frac{2}{5}
$$
  
\n
$$
p_{22} = \mathbb{P}[X(n+1) = 1 | X(n) = 1] = \frac{3}{5}
$$

or written as a matrix

$$
\mathbf{P} = (p_{ij})_{i,j \in E} = \begin{pmatrix} \frac{1}{2} & \frac{1}{2} \\ \frac{2}{5} & \frac{3}{5} \end{pmatrix}
$$
 (2)

Andreas Plank [PRISM for Discrete Time Markov Chains](#page-0-0) December 7, 2017 6 / 26

The model as state transition diagram

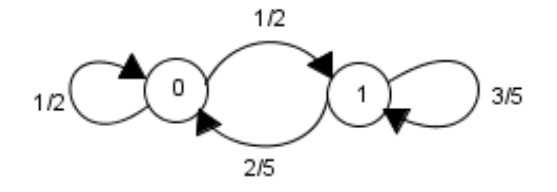

Andreas Plank [PRISM for Discrete Time Markov Chains](#page-0-0) December 7, 2017 7 / 26

 $299$ 

目

 $\overline{AB}$   $\rightarrow$   $\overline{AB}$   $\rightarrow$   $\overline{AB}$   $\rightarrow$ 

不自主

Computation of the stationary distribution according to theorems for discrete Markov Chains. Solving

$$
\pi = \pi \mathsf{P}
$$

$$
\sum_{i \in E} \pi_i = 1
$$

yields 
$$
\pi_0 = \frac{4}{9} = 0.4444
$$
 and  $\pi_1 = \frac{5}{9} = 0.5555$ 

4 0 8

目

 $\mathcal{A} \oplus \mathcal{B}$  and  $\mathcal{A} \oplus \mathcal{B}$  and  $\mathcal{B} \oplus \mathcal{B}$ 

 $QQ$ 

According model in PRISM

dtmc

module example1

s . [0..1] init 0;

$$
\left[\begin{array}{l}]\text{s=0}\rightarrow 0.5:\,\left(\text{s}'\text{=}0\right)+0.5:\,\left(\text{s}'\text{=}1\right)\text{;}\\\left[\begin{array}{l}]\text{s=1}\rightarrow 0.6:\,\left(\text{s}'\text{=}1\right)+0.4:\,\left(\text{s}'\text{=}0\right)\text{;}\end{array}\right.\right.
$$

#### endmodule

 $\equiv$ 

 $2990$ 

### Explanation of the code

#### dtmc

describes the type of model we are using

s . [0..1] init 0

initialization of the states

$$
\begin{array}{l}[\ ]{\rm s}{=}0 \rightarrow 0.5:( {\rm s}'{=}0)+0.5:( {\rm s}'{=}1); \\ {}[\ ]{\rm s}{=}1 \rightarrow 0.6:( {\rm s}'{=}1)+0.4:( {\rm s}'{=}0); \end{array}
$$

defining the transition probabilities

э

 $\Omega$ 

Steady state probabilities according to PRISM

```
Starting iterations...
Steady state detected at iteration 8
Iterative method: 8 iterations in 0.00 seconds (average 0.000000, setup 0.00)
Printing transient probabilities in plain text format below:
0: (0) = 0.44444445000000011: (1)=0.5555555500000001
Time for transient probability computation: 0.0 seconds.
```
<span id="page-11-0"></span>Given a discrete Markov Chain with according state transition diagram

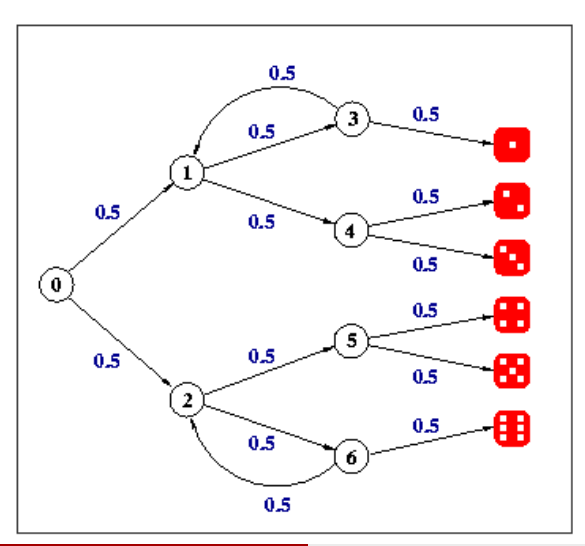

According matrix with transition probabilities

$$
\mathbf{P} = (p_{ij})_{i,j \in E} = \begin{pmatrix} 0 & \frac{1}{2} & \frac{1}{2} & 0 & 0 & 0 & 0 & 0 & 0 & 0 & 0 & 0 & 0 \\ 0 & 0 & 0 & \frac{1}{2} & \frac{1}{2} & 0 & 0 & 0 & 0 & 0 & 0 & 0 & 0 \\ 0 & 0 & 0 & 0 & 0 & \frac{1}{2} & \frac{1}{2} & 0 & 0 & 0 & 0 & 0 & 0 \\ 0 & \frac{1}{2} & 0 & 0 & 0 & 0 & 0 & \frac{1}{2} & \frac{1}{2} & 0 & 0 & 0 & 0 \\ 0 & 0 & 0 & 0 & 0 & 0 & 0 & 0 & \frac{1}{2} & \frac{1}{2} & 0 & 0 & 0 \\ 0 & 0 & 0 & 0 & 0 & 0 & 0 & 0 & 0 & 0 & \frac{1}{2} & \frac{1}{2} & 0 \\ 0 & 0 & \frac{1}{2} & 0 & 0 & 0 & 0 & 0 & 0 & 0 & 0 & \frac{1}{2} & \frac{1}{2} \\ 0 & 0 & 0 & 0 & 0 & 0 & 0 & 0 & 0 & 0 & 0 & 0 & 0 \\ 0 & 0 & 0 & 0 & 0 & 0 & 0 & 0 & 1 & 0 & 0 & 0 & 0 \\ 0 & 0 & 0 & 0 & 0 & 0 & 0 & 0 & 0 & 0 & 1 & 0 & 0 \\ 0 & 0 & 0 & 0 & 0 & 0 & 0 & 0 & 0 & 0 & 0 & 1 & 0 \\ 0 & 0 & 0 & 0 & 0 & 0 & 0 & 0 & 0 & 0 & 0 & 1 & 0 \\ 0 & 0 & 0 & 0 & 0 & 0 & 0 & 0 & 0 & 0 & 0 & 1 & 0 \\ 0 & 0 & 0 & 0 & 0 & 0 & 0 & 0 & 0 & 0 & 0 & 1 & 0 \\ 0 & 0 & 0 & 0 & 0 & 0 & 0 & 0 & 0 & 0 & 0 & 0 & 1 \end{pmatrix}
$$

(3)

重

 $2990$ 

 $4$  ロ }  $4$   $\overline{m}$  }  $4$   $\overline{m}$  }  $4$   $\overline{m}$  }

#### According model in PRISM

#### dtmc

#### module die

s . [0..7] init 0; d  $[0..6]$  init 0;

$$
\begin{array}{l} [\ ]\text{s=0}\rightarrow 0.5:(\text{s}'=1)+0.5:(\text{s}'=2);\\ {} \text{ } [\ ]\text{s=1}\rightarrow 0.5:(\text{s}'=3)+0.5:(\text{s}'=4);\\ {} \text{ } [\ ]\text{s=2}\rightarrow 0.5:(\text{s}'=5)+0.5:(\text{s}'=6);\\ {} \text{ } [\ ]\text{s=3}\rightarrow 0.5:(\text{s}'=1)+0.5:(\text{s}'=7)\ \&\ \text{ }(\text{d}'=1);\\ {} \text{ } [\ ]\text{s=4}\rightarrow 0.5:(\text{s}'=7)\ \&\ \text{ }(\text{d}'=2)+0.5:(\text{s}'=7)\ \&\ \text{ }(\text{d}'=3);\\ {} \text{ } [\ ]\text{s=5}\rightarrow 0.5:(\text{s}'=7)\ \&\ \text{ }(\text{d}'=4)+0.5:(\text{s}'=7)\ \&\ \text{ }(\text{d}'=5);\\ {} \text{ } [\ ]\text{s=6}\rightarrow 0.5:(\text{s}'=2)+0.5:(\text{s}'=7)\ \&\ \text{ }(\text{d}'=6);\\ {} \text{ } [\ ]\text{s=7}\rightarrow (\text{s}'=7)\end{array}
$$

# endmodule<br>Andreas Plank

We can check properties of the model using the following code:

$$
P=?[F s = 7 \& d = x]
$$

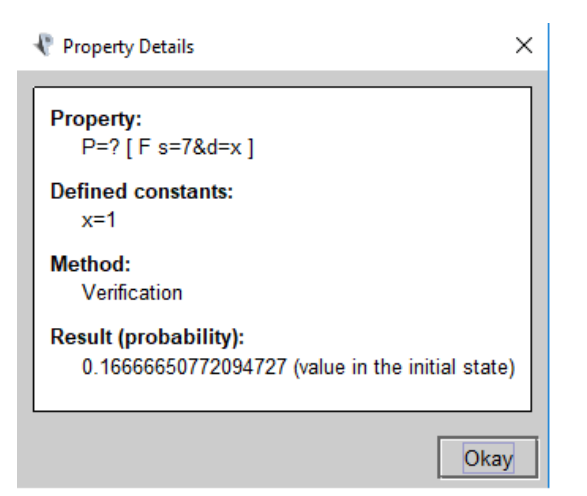

### **Properties**

Our model can be analysed by using properties.

The expression

$$
P=?[F s = 7 \& d = x]
$$

gives back the probability that at some point we get into state 7 with a dice roll given by the user.

If we define an explicit value for ?

$$
P>0.5[F\;s=7\&d=x]
$$

we get a boolean value indicating if the given condition is true.

 $\Omega$ 

A + + = + + =

### **Properties**

The F in

$$
P=?[F s = 7 \& d = x]
$$

determines the path property as eventually.

It is also possible to define other path properties

- X: next
- U: until
- F: eventually
- G: always
- W: weak until
- **e** R: release

 $\Omega$ 

э

### **Properties**

It is also possible to compute long time probabilities via steady state operator S

The expression

$$
S=?[s=7\&d=x]
$$

gives back the steady state probability of state 7 with a dice roll given by the user.

 $QQ$ 

<span id="page-18-0"></span>The last example is about Herman\*s self stabilising algorithm. This algorithm contains a network of processes which will return to a "legal" state if they start in an "illegal" state in finite time without outside intervention. The legal states are also called stable states.

In the following example a state is stable if there is only one process that has the same value than the process on its left.

#### Example:

0 1 0 0 1 0 1 is stable 0 1 1 1 0 1 0 is not stable

#### According model in PRISM

#### dtmc

module process1

x . [0..1] init 1;

 $[step]$   $(x1=x7) \rightarrow 0.5$  :  $(x1'=0) + 0.5$  :  $(x1'=1)$ ;  $[step]$   $!(x1=x7) \rightarrow (x1'=x7)$ 

endmodule

module process2 = process1 $[x1=x2, x7=x1]$  endmodule module process $3 =$  process $1x1=x3$ ,  $x7=x2$  endmodule module process4 = process1 $[x1=x4, x7=x3]$  endmodule module process $5 =$  process $1|x1=x5, x7=x4$  endmodule module process $6 =$  process $1[x1=x6, x7=x5]$  endmodule module process7 = process1 $[x1=x7, x7=x6]$  endmodule

//formula, for use in properties: number of tokens  $\frac{1}{10}$  (i.e. number of processes that have the same value as the process to their left) formula num tokens =  $(x1=x271:0)+(x2=x371:0)+(x3=x471:0)+(x4=x571:0)+(x5=x671:0)+(x6=x771:0)+(x7=x171:0)$ ;

//rewards (tocalculate expecte number of steps) rewards "steps" true : 1 endrewards

The expression [step] in

```
[step] (x1=x7) \rightarrow 0.5 : (x1'=0) + 0.5 : (x1'=1);
[step] (x1=x7) \rightarrow (x1'=x7)
```
is responsible for a simultaneous execution of the two statements.

#### The expression formula in

formula num tokens =  $(x1=x271:0)+(x2=x371:0)+(x3=x471:0)+(x4=x571:0)+(x5=x671:0)+(x6=x771:0)+(x7=x171:0)$ ;

is used to increase the reusability of certain expressions.

The expression

$$
(x1=x2?1:0)
$$

$$
yields 1 if x1 = x2 else 0
$$

Andreas Plank **PRISM** For Discrete Time Markov Chains December 7, 2017 21 / 26

For Properties with a undefined variable x we can define experiments witch create multiple instances of a model. The property

 $P >= 1$ [F num\_tokens = 1]

indicates the model reaches a stable state starting with 7 tokens (all processes are 1).

We now adjust our problem to allow stable states with user given amounts of start tokens.

filter(max,  $R = ?[F$  num\_tokens = 1, num\_tokens = k)

As a result for our experiment we get the following graph

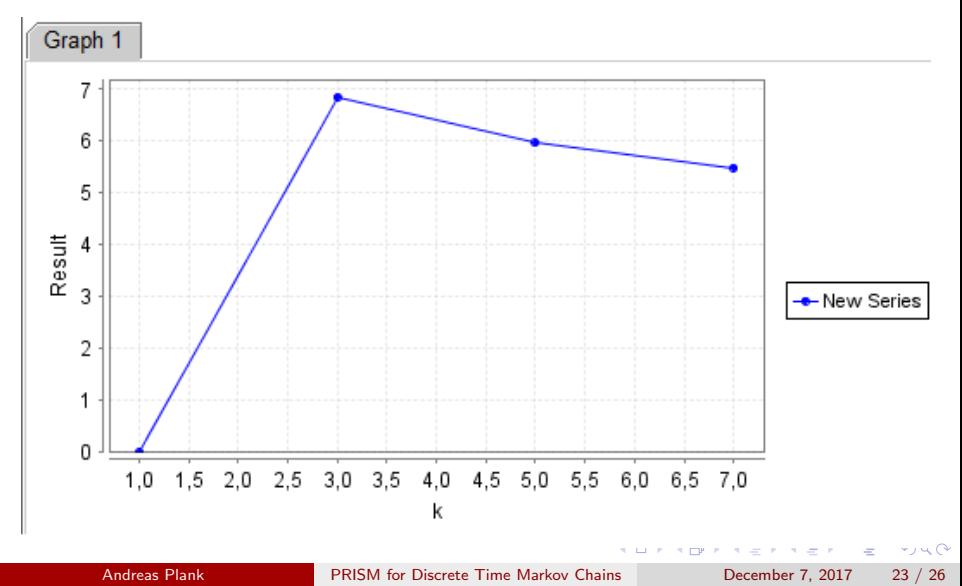

#### Definition

We call  $c_{ii}$  the reward(or cost) of a transition from  $i \in E$  to  $j \in E$ .

The expression

rewards "steps" true : 1 endrewards

describes the reward for our model.

PRISM can handle these rewards via the reward-operator R. The expression

$$
R = ?[F num_tokens = 1]
$$

gives back the steps needed until a stable state is reached

 $QQ$ 

∢何 ▶ ∢ ヨ ▶ ∢ ヨ ▶

### References

- http://www.prismmodelchecker.org/tutorial/
- http://www.prismmodelchecker.org/manual
- [KNP10c] Marta Kwiatkowska, Gethin Norman and David Parker. Advances and Challenges of Probabilistic Model Checking. In Proc. 48th Annual Allerton Conference on Communication, Control and Computing, pages 1691-1698, IEEE Press. Invited paper. October 2010. http://www.prismmodelchecker.org/papers/allerton10.pdf
- [KNP11] Marta Kwiatkowska, Gethin Norman and David Parker. PRISM 4.0: Verification of Probabilistic Real-time Systems. In Proc. 23rd International Conference on Computer Aided Verification (CAV'11), volume 6806 of LNCS, pages 585-591, Springer. July 2011. http://www.prismmodelchecker.org/papers/cav11.pdf
- Lecture Markov Chains by Assoz. Univ.-Prof Dr. Dmitry Efrosinin http://www.jku.at/stochastik/content/e140956/e199111

 $\Omega$ 

◆ロト → 何ト → ヨト → ヨト

# <span id="page-25-0"></span>Thank you for your attention

na ma **B** э  $QQ$ 

4日下